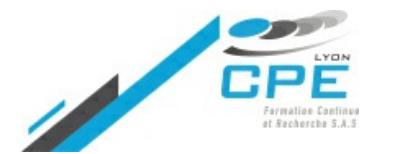

**10, Place des Archives – 69002 LYON**

Valérie Thoraval **04.72.32.50.60**

**[contact@cpe-formation.fr](mailto:contact@cpe-formation.fr) [cpe-formation.fr](http://cpe-formation.fr)**

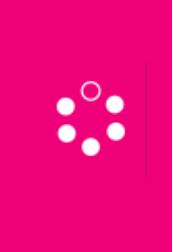

## MATHÉMATIQUES APPLIQUÉES **LES STATISTIQUES UTILES POUR LE LABORATOIRE ET L'ATELIER DE FABRICATION**

### **OBJECTIFS**

Pouvoir mettre en pratique à travers des exemples concrets des notions élémentaires de statistiques utiles pour exploiter des résultats numériques obtenus dans un laboratoire ou dans un atelier de fabrication.

# **CONTENU PÉDAGOGIQUE**

## **PRISE EN MAIN D'UNE FEUILLE DE CALCUL EXCEL**

Nombres, textes, formules, cellules simples, tableaux, graphiques…

### **DESCRIPTION D'UN TABLEAU DE DONNÉES**

Extraire d'un tableau de valeurs numériques des paramètres statistiques simples : moyenne, médiane, variance, écart-type, etc. Représenter graphiquement la distribution de ces données : graphique en bâtons, histogrammes, nuage de points, etc.

#### **APPLICATIONS DE LA LOI NORMALE (LOI DE GAUSS), DE LA LOI DE STUDENT**

Intervalles de confiance Taille d'un échantillon (nombre d'essais) Elaboration de cartes de contrôles simples Cas des petits échantillons

### **DÉCISION : TESTS STATISTIQUES**

Comparaison d'une moyenne à une valeur de référence, comparaison de deux échantillons Comparaison inter-labos (analyse de variance)

### **LIAISON ENTRE DEUX VARIABLES QUANTITATIVES**

Corrélation Régression Droite d'étalonnage

### **L'UTILITAIRE D'ANALYSE D'EXCEL**

**DURÉE** 4.5 jours 32 heures

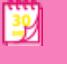

 $\mathbf{A}$ 

#### **SESSIONS**

```
\bullet 12 - 16 (am) octobre 20
```
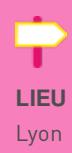

# **FRAIS D'INSCRIPTION**

**(DÉJEUNER INCLUS)**

2235 € HT

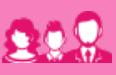

#### **PUBLIC CONCERNÉ**

Toute personne voulant analyser des données à l'aide du tableur Excel et de ses fonctions statistiques.

Savoir se servir de l'utilitaire d'analyse d'Excel : une série de macrocommandes pour faciliter les traitements statistiques

## Coordonnées

CPE Lyon Formation Continue

Campus Saint-Paul – Bâtiment F • 10, Place des Archives – 69002 LYON

04.72.32.50.60